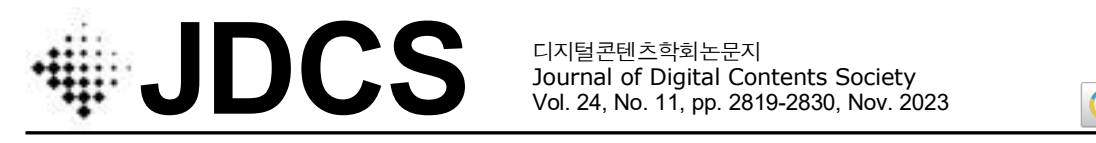

Journal of Digital Contents Society Vol. 24, No. 11, pp. 2819-2830, Nov. 2023

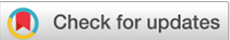

# **오마주를 통한 르네 마그리트 가상전시 콘텐츠 제작**

이 상 워<sup>1</sup> · 김 형 우<sup>2\*</sup> 1동서대학교 일반대학원 디자인학과 석사과정 <sup>2</sup>\*동서대학교 일반대학원 디자인학과 교수

# Creating Rene Magritte Virtual Exhibition Contents Using Hommage Technique

**Sang-Won Lee<sup>1</sup> · Hyung-Woo Kim2\***

<sup>1</sup>Master's Course, Department of Design, Dongseo University, Busan 47011, Korea <sup>2\*</sup>Professor, Department of Design, Dongseo University, Busan 47011, Korea

# **[요 약]**

본 연구에서는 초현실주의 작가 르네 마그리트의 작품을 선정, 재해석을 통한 오마주로 작가의 의도를 극대화하여 HMD(Head Mounted Display)를 통해 실제로 체험할 수 있는 가상 전시를 제작하였다. 제작된 가상 전시는 르네 마그리트 작품의 데페이즈망 기법을 가상현실의 특징을 살려 실제처럼 재현해내고 오마주하였다. 그 결과 사실적으로 묘사된 그림에 초현실적인 상황을 부여 하여 아무리 사실적인 그림일지라도 그저 그림에 불과하다는 작가의 의도와 모순적인 상황으로 충격과 호기심을 불러일으키는 표현기법을 극대화할 수 있었다. 본 연구에서 제작한 가상 전시는 단순한 관람형식의 콘텐츠를 넘어 체험형 인터랙션 가상 전시의 방향성을 제시했다는 데에 그 의의가 있으며 링크와 QR 코드를 통해 시연 영상을 공개하였다.

## **[Abstract]**

In this study, the works of surrealist artist Rene Magritte were selected, and the artist's intention was maximized with homage through re-interpretation and a virtual exhibition that can be experienced through HMD(Head Mounted Display) was produced. The produced virtual exhibition reproduced and homaged the dépaysement technique of Rene Magritte's work as if it were real by utilizing the characteristics of virtual reality. As a result, by giving a surreal situation to a realistically depicted picture, it was possible to maximize the expression technique that arouses shock and curiosity thr intention that no matter how realistic a picture is, it is just a picture. The significance of the virtual exhibition produced in this study is that it goes beyond simple viewing-type content and suggests the direction of an experiential interactive virtual exhibition. Additionally, a demonstration video was released through a link and QR code.

**색인어 :** 가상현실, 가상전시, VR콘텐츠, 오마주, 메타버스

**Keyword :** Virtual Reality, Virtual Exhibition, VR Content, Homage, Metaverse

#### **http://dx.doi.org/10.9728/dcs.2023.24.11.2819**

This is an Open Access article distributed under  $\bigcirc$  $(cc)$ the terms of the Creative Commons Attribution **NC** Non-CommercialLicense(http://creativecommons .org/licenses/by-nc/3.0/) which permits unrestricted non-commercial use, distribution, and reproduction in any medium, provided the original work is properly cited.

**Received** 31 August 2023; **Revised** 04 October 2023 **Accepted** 11 October 2023

**\*Corresponding Author; Hyung-Woo Kim**

**Tel:** +82-51-320-2614 **E-mail:** soundorange@dongseo.ac.kr

## **Ⅰ. 서 론**

#### **1-1 연구배경 및 목적**

Covid-19 사태로 인해 오프라인 활동에 제약이 생기면서 많은 전시가 취소되었다. 미술관은 이러한 상황 변화에 빠르 게 적응하며 오프라인의 전시를 3D 카메라로 스캔해 온라인 으로 옮겨와 가상 전시를 열었고, 사람들은 오프라인에서 전 시를 감상하는 대신 온라인을 활용한 가상 전시를 중심으로

비대면 작품을 감상하기 시작했다. 실제로 국립중앙박물관이나 사비나 미술관과 같은 전시 공 간은 3D 스캔을 사용하여 실제 있었던 전시를 가상으로 옮겨 와 온라인으로 감상할 수 있게 제공하고 있다. 이러한 전시는 접근성이 좋아 시․공간적인 제약 없이 언제 어디서든 전시를 즐길 수 있다는 장점으로 주목받았지만, 이미지를 스캔해서 만든 3D 데이터에 불과하여 보이는 각도에 한계가 있으며 관 람자가 주체가 되어 전시를 감상하고 체험하는 인터랙션 요 \_\_\_\_ 스의 유형을 기술적용에 초점을 맞춘 증강(Augmentation) -소들의 구현이 힘들어 단순 관람 형태의 전시로 기술적인 측 면에서만 가상현실을 활용했다는 문제점이 있다[1].

이러한 문제를 해결하기 위한 노력이 아바타를 통해 가상 세계와 인터랙션하면서 다양한 활동이 가능한 메타버스 (Metaverse)공간에서 시도되고 있다. 메타버스를 구성하는 4가지 특징 중 하나인 가상세계(Virtual Worlds)는 시공간의 물리적 제약이 없는 자유로운 전시 제작이 가능하며, 이를 아 바타를 통해 체험할 수 있어 관람자가 주체가 되는 체험형 가 상 전시 제작이 가능하다. 그러나 현재 서비스되고 있는 메타 - 은 헤드기어 형태의 HMD를 활용한 체험을 제공하고 있다. 버스 플랫폼 내의 가상 전시들은 아직은 단순 관람 형태를 벗 어나지 못하고 있었으며 인터랙션 요소도 이미지의 설명을 텍스트와 UI로 보여주거나 링크를 통한 NFT(Non-Fungible Token) 구매 유도 목적으로밖에 사용되고 있지 않아 한계점 을 보이고 있다.

이에 본 연구에서는 메타버스 플랫폼 내의 가상 전시 사례 를 조사하고 가상의 이점과 현재 메타버스 플랫폼의 특징을 잘 활용할 수 있는 작품과 표현 방법을 연구하여 초현실주의 작가 르네 마그리트의 작품을 오마주한 가상 전시를 제작하 였다. 또한 HMD(Head Mounted Display)와 같은 기술을 단순 관람 형태의 수동적인 측면에서만 활용하는 것에 그치 지 않고, 관람자가 주체가 되어 작품에 인터랙션하는 능동적 인 측면에서 활용하여 체험형 가상 전시 콘텐츠의 방향성을 제시하고자 한다.

# **Ⅱ. 가상전시에 관한 선행연구**

#### **2-1 가상현실과 메타버스**

가상현실(Virtual Reality)는 '몰입적 성격을 가진 신기술 매체'로 개발자가 구현한 가상의 공간 속으로 사용자들을 초 대해 현실과 같은 경험으로 '몰입(Immersion)'하여 콘텐츠를

체험하는 것이 목표이며, 가상과 현실의 경계가 허물어지는 경험이 가능하다. 이미지를 확장하여 실제의 광경을 간접적으 로 체험할 수 있는 '파노라마(Panorama)'와 같이 과거의 가 상현실은 일방적 혹은 수동적 몰입경험이었다면, 현재는 헤드 기어 형태의 가상현실 디바이스인 HMD를 통해 상호작용적 가상현실을 구현해 낼 수 있게 되었다[2]. 온라인 환경을 통 해 직접 가지 않고도 전시를 즐길 수 있다는 가상현실의 특성 은 Covid-19로 촉발된 비대면 시대에 주목을 받아 여러 오 프라인 전시들이 가상 전시로 만들어졌고, 이는 오늘날 '메타 버스(Metaverse)'를 구성하는 요소 중 하나인 가상세계 (Virtual World)를 경험하는 중요 방식으로 자리매김하였다.

메타버스는 현실과 가상이 합쳐진 초월을 의미하는 '메타 (Meta-)'와 세계를 뜻하는 '버스(-verse)'의 합성어로 현실 과 같이 사회적․경제적․문화적 활동이 가능한 3차원의 가상세 계이다[3]. 미국의 미래학협회인 ASF(Acceleration Studies Foundation)에서 발표한 메타버스 로드맵에 따르면 메타버 시뮬레이션(Simulation) 축과 사용자의 이용방식에 초점을 맞춘 외적(External) - 내적(Intimate) 축에 따라 증강현실 (Augmented Reality), 거울 세계(Mirror Worlds), 라이프 로깅(Life-Logging), 가상 세계(Virtual Worlds)의 4가지 범주로 분류한다[4]. 이중 가상 세계는 가상에서 디지털로 구 현된 커뮤니티 공간이며 '제페토(Zepeto)', '샌드박스(SandBox)', 'VRchat', 'Spatial'와 같은 메타버스 플랫폼에서는 몰입형 가상 전시의 공간으로 활용되고 있으며 'VRchat'과 'Spatial' 물리적 제한이 없는 환경에서 만들어진 가상 전시는 작품의 의미를 확장하여 단순 관람형태가 아닌 작품과의 상호작용이 가능한 체험형 전시로서 가상에서만 볼 수 있는 현실 이상의 체험을 제공한다.

#### **2-2 가상전시 사례 분석**

현재 활성화되어있는 메타버스 플랫폼 내의 가상전시의 특 징과 작품의 표현 방법을 조사하고 본 연구에서의 개발 방향 에 활용하기 위하여 제페토. 샌드박스, VRchat, Spatial 4가 지의 사례를 조사하고 정리하였다.

자체적인 개발 도구를 제공하고 이를 통해 간단한 가상전시 공간 구현이 가능하며, 플랫폼 내에서 사용되는 아이템을 누 구나 만들 수 있다는 장점이 있어서 다양한 콘텐츠가 생산되 고 있다.

제페토 내의 가상 전시로는 국립중앙박물관의 '힐링 동산 (feat. 국립중앙박물관 반가사유상)'과 티앤씨재단의 '포도뮤 지엄(너와 내가 만든 세상)'이 있다. 둘 다 실제 있는 전시나 작품을 가상으로 옮긴 전시이지만 '힐링 동산'은 박물관 실내 에서 감상해야 하던 작품을 야외에서 가상의 아름다운 자연 경관과 함께 어우러지는 반가사유상으로 변화를 주었으며 캐 릭터가 반가사유상의 자세를 따라 명상할 수 있는 인터랙션 도 가능하다는 특징이 있었다.

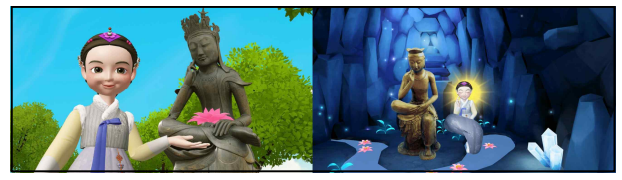

그림 **1.** 제페토 가상전시 사례 : 힐링 동산 **Fig. 1.** Zepeto virtual exhibition : healing garden

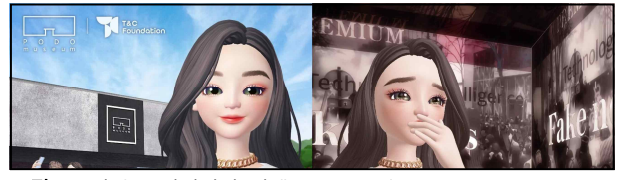

그림 **2.** 제페토 가상전시 사례 : 포도뮤지엄 **Fig. 2.** Zepeto virtual exhibition : Podo museum

'포도뮤지엄'은 실제 제주도에서 있던 전시를 그대로 옮겨 놔 시공간적인 제약 없이 작품을 감상할 수 있다는 장점은 있 지만, 가상전시의 이점을 살린 요소나 인터랙션 요소는 찾을 수 없었다. 제페토에서 제공되는 개발 도구와 모바일 환경의 한계로 인해 다양한 인터랙션이나 고품질의 그래픽을 체험하 기는 어려웠다.

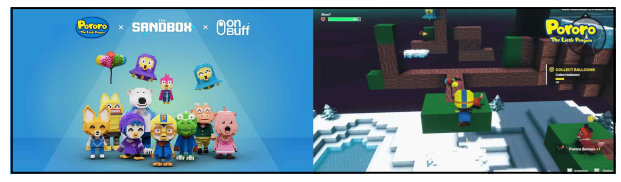

그림 **3.** 샌드박스 가상전시 사례 : 뽀로로 테마파크 **Fig. 3.** Sandbox virtual exhibition : Pororo theme park

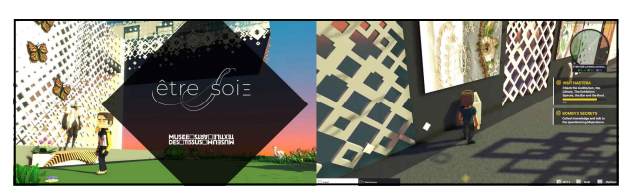

그림 **4.** 샌드박스 가상전시 사례 : ETRE SOIE **Fig. 4.** Sandbox virtual exhibition : ETRE SOIE

해외의 메타버스 플랫폼인 샌드박스는 제페토와 마찬가지 로 자체적인 개발 도구가 제공되어 누구나 가상전시와 아이 템을 만들 수 있는 환경을 제공한다. 또한 픽셀 그래픽이라는 독특한 비주얼을 사용해 블록을 쌓은 듯한 디자인을 하고 있 으며 이로 인해 개성은 뚜렷하지만, 시각적인 표현에는 한계 가 보인다.<br>- 샌드박스에서의 가상전시에는 아이코닉스의 '뽀로로 테마

파크'와 Maison NABI의 'ETRE SOIE' 가 있다.

뽀로로 테마파크는 더 샌드박스 특유의 픽셀 그래픽으로 재현되어 색다른 볼거리와 다양한 미니게임으로 재미 요소를 주며, 이를 미션과 보상을 통해서 자연스레 접할 수 있도록

되어 있었다.<br>-<br>ETRE SOIE는 세계적으로 유명한 섬유 예술 박물관을 프 랑스 현지에 가지 않아도 간접적으로 체험할 수 있는 전시다.<br>미션과 보상으로 전시 곳곳을 돌아다니는 동기 부여를 하고 있으며, 미션 수행 중 작품에 대한 설명을 가미하여 자연스러 운 학습을 유도하고 있다. 그러나 샌드박스 플랫폼의 도구적 한계로 인한 단순한 인터랙션과 픽셀 그래픽으로 인한 질감 표현의 아쉬움이 있었다.

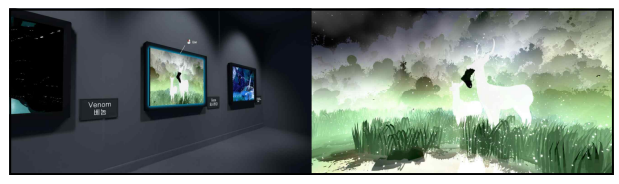

그림 **5.** VRchat 가상전시 사례 : VRart (New place) **Fig. 5.** VRchat Virtual Exhibition : VRart (New place)

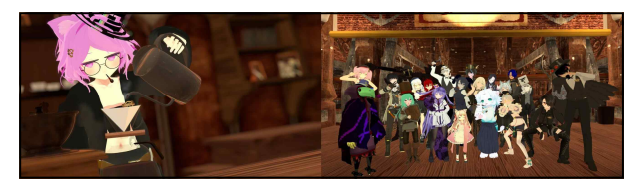

그림 **6.** VRchat 가상전시 사례 : 스코프로우 **Fig. 6.** VRchat virtual exhibition : Scofflaw

VRchat은 '유니티(Unity)' 엔진를 통해 가상공간을 제작 하고 이를 공유해서 즐기는 VR 메타버스 플랫폼이다. 사용자 들이 만든 25,000개의 가상공간은 유니티의 기능을 활용해 다양한 인터랙션이 가능하며, PC기반의 소프트웨어가 가지 는 장점인 고품질의 그래픽과 VR 환경을 통해 현실적인 체험 이 가능하다.

VRchat의 가상전시에는 유튜버 '대월향'이 만든 'VRart (New place)'와 복합문화공간인 가상카페 '스코프로우'가 있 다. VRart (New place)는 유튜버 대월향의 감독 아래 틸트 브러쉬(3D브러쉬) 아티스트 이재혁의 작품을 가상에서 감상 할 수 있는 가상전시 갤러리이다. 다양한 작품 이미지가 걸려 있는 갤러리에 입장하여 이미지와 상호작용하면서 작품으로 들어갈 수 있는 형태이며, VR기기를 통해 현실에선 체험할 수 없는 신비로운 작품 세계를 사실적으로 체험할 수 있다.

형태의 카페로 실제 사람들이 자신만의 캐릭터로 카페를 운 영하고 있다. 카페 내부의 다양한 사물들과 인터랙션하여 커 피를 뽑아 마실 수도 있으며, 다른 사용자들과 스팀펑크 (Steanpunk) 스타일로 제작된 배경을 관람하고 퍼즐을 푸는 재미 요소도 즐길 수 있다. 실제 사람들이 운영하는 만큼 이 용 시간에 제약이 있다는 단점이 있지만, 공간의 제약 없이 사람들이 만나 VR기기를 통해 현실적으로 공간을 즐기는 매 력이 있다.

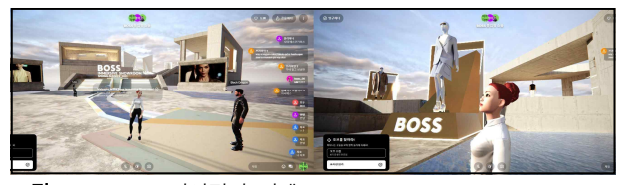

그림 **7.** Spatial 가상전시 사례 : BOSS immersive showroom **Fig. 7.** Spatial virtual exhibition : BOSS immersive showroom

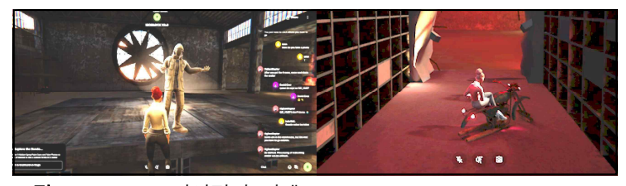

그림 **8.** Spatial 가상전시 사례 : ISOBLOCK **Fig. 8.** Spatial virtual exhibition : ISOBLOCK

Spatial은 웹페이지에서 구동 가능한 메타버스 플랫폼으로 샘플을 통해 간단히 제작할 수 있는 가상의 갤러리 공간을 제 공한다. 접근성이 쉬운 대신 웹에서 제공하는 도구의 한계로 인하여 화려한 전시 콘텐츠를 기대하기는 어렵다. Spatial의 대표적인 가상전시로는 'BOSS Immersive

Showroom'와 'ISOBLOCK'이 있다. 'BOSS Immersive Showroom'은 보스 마이애미 패션쇼에서 제작한 몰입형 가 상 쇼룸으로 3D로 재구현된 패션 아이템들을 가상에서 관람 하고 링크를 통해 실제로 구매도 해볼 수 있는 전시이다. 그 \_\_\_\_ 없는 자유로운 표현, 고품질의 그래픽과 자유로운 인터랙션, 러나 단순 관람 이외의 인터랙션 요소는 없으며 제공되는 작 품 수가 부족해 관람 시간이 매우 짧다. ISOBLOCK은 시카 고의 사진작가인 'Trash Hand'의 작업에서 영감을 받아 버 려진 건물이나 잊힌 장소를 탐험하는 콘셉트의 가상갤러리이 다. 버려진 공간에 대한 어두운 분위기를 재현해냈으며 다양 한 그래피티(Graffiti)를 감상할 수 있다. 간단한 미션을 통해 갤러리를 돌아볼 동기를 부여하지만, 동선이 복잡하고 작품과 배경을 구분하기 힘들어 혼란을 준다.

이상과 같이 메타버스 플랫폼 4개의 대표적인 가상 전시를

#### 표 **1.** 메타버스 플랫폼별 가상전시 특징 **Table 1.** Metaverse platform virtual exhibition creation elements

분석해 본 결과 전시는 플랫폼이 어떤 개발프로그램을 쓰고 있는가와 어떤 하드웨어를 지원하냐에 따라 전시 성격과 인 터랙션의 구현 정도가 달라지고 있음을 알 수 있었으며, 지원 하는 그래픽의 품질에 따라 달라지는 표현 방법도 플랫폼의

특징을 나타내는 매우 중요한 부분임을 알 수 있었다.<br>- 메타버스 플랫폼 내 가상 전시의 특징을 개발프로그램, 그 래픽품질, 인터랙션 구현, 지원 하드웨어에 따라 정리하면 표 1 과 같다.

제페토와 Spatial, 샌드박스는 자체적인 제작 도구를 제공 하고 있으며 비교적 낮은 품질의 그래픽으로 인하여 세밀한 작품 표현에는 한계가 있었다. 제페토와 Spatial은 각각 모바 일과 웹 환경을 지원하는데 낮은 성능의 하드웨어 지원으로 인하여 체험적인 요소의 질을 떨어뜨리고 있었다. VRchat은 자유로운 제작 환경과 높은 품질의 그래픽을 지원하고 있어 서 높은 제작 난이도와 고사양의 하드웨어가 필요하여 접근 성에 어려움이 있지만, 다양한 인터랙션이 가능하였고 좀 더 실감나는 체험이 가능하였다. 이상과 같이 실감나는 가상 전 시를 체험하기 위한 고품질의 그래픽, 다양한 인터랙션과 이 를 사실적으로 표현해 줄 하드웨어 등에 대한 사례 조사 결과 를 바탕으로 제작 방향을 설정하고 전시를 기획하였다.

#### **Ⅲ. 가상전시 계획**

#### **3-1 작품콘셉트 및 재해석을 통한 오마주**

선행 사례에 대한 조사를 통해 가상 전시는 물리적인 제약 그리고 그에 필요한 하드웨어 환경이 중요하다는 것을 알 수 있었다.

본 연구에서는 자유로운 표현에 적합한 작품으로 물리적인 제약이 없는 꿈의 세상을 표현한 초현실주의 작품을 선택하 였으며, 그중에서도 초현실주의 작가 르네 마그리트 작품의 데페이즈망 기법이 가상현실에서 재현되었을 때 체험적인 측 면에서 재미 요소가 많고 내용적 측면에서도 그 의미를 극대 화하기에 알맞다고 판단되어 전시 대상 작가로 선정하였다.

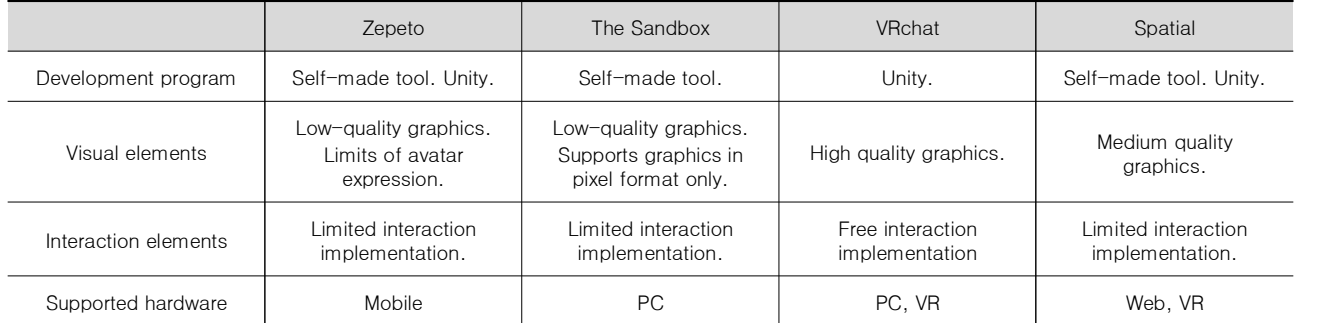

데페이즈망 기법은 일상적인 사물들의 기능이나 용도, 의 미 등을 상실케 하고 전혀 다른 낯선 이질감을 주는 기법으로,<br>지각하고 있는 관습적인 인식과 생각을 뒤엎어 낯섦, 신비감 등의 효과를 내며, 평소에 미처 깨닫지 못했던 사물의 이면을 드러내 그 사물에 대한 총체적인 인식을 가능하게 하는 것이 다. 르네 마그리트는 데페이즈망 기법을 사용한 대표적인 작 가로 그의 작품은 일상 속에서 볼 수 있는 사물을 사실적으로 묘사하고 낯선 상황을 부여하여 충격을 주고 거기에서 생기 는 모순으로 의문을 제기한다[5].

본 연구에서는 이러한 그의 작품을 모방이 아닌 새로운 작 품으로 재현하기 위하여 오마주 기법을 사용하였다. 오마주는 포스트 모더니즘 표현방식 중 하나로[6], 예술과 문학에서 존 The Translation of the product visible 경과 존중의 의미를 담아 원작과 비슷한 작품을 창작하거나 원작 그대로 표현하는 것을 뜻한다[7].

오마주는 크게 4가지 유형으로 분류할 수 있다. 표현하고 자 하는 심상이나 대상을 작품의 일부로 대체하여 메시지를 전달하는 '대체', 기존에 존재하는 작품을 이용하되 원작을 변 형하지 않고 사용하며 전달하고자 하는 메시지를 직접적으로 삽입하여 보여주는 '삽입', 전달하고자 하는 메시지에 관련된 기존의 작품들을 제작자의 관점에서 수합 후 배치하고 변화 를 주어 재창작하는 '재구성', 원작이 담고 있는 내부적 개념 및 외부적 표현을 재해석하고 그에 빗대어 이야기하고자 하 는 작가의 의도를 오마주로써 나타내는 '재해석'이 있다[8].

본 연구에서는 원작의 개체를 사실적인 3D 개체로 제작하 고 초현실적인 표현을 가상현실 속에서 실제처럼 재현하여,<br>사실적인 표현과 초현실적인 상황으로 모순을 준 르네 마그 리트 작품의 의도를 극대화하는 방법으로 주로 '재해석'에 해 당하는 오마주 기법을 사용하였다.

## 1) 이미지의 배반(La trahison des images)

'이미지의 배반'은 르네 마그리트의 데페이즈망 기법을 가장 잘 표현하는 작품으로 그의 작품 세계를 이해하는 열쇠를 제공 해주는 작품이다. 이 작품에는 사실적인 파이프가 그려져 있지 만 그 아래에는 'Ceci n'est pas une pipe'(이것은 파이프가 아니다)'라고 쓰여있다. 관습적 사고방식에 따르면 그림 속의 파이프는 파이프가 맞지만, 마그리트는 이러한 관습을 깨고 의 도적으로 그림과 문장을 모순적으로 표현하였다. 대상을 아무 리 사실적으로 묘사한다 하더라도 그것은 그 대상의 재현일 뿐 이지 그 대상 자체일 수는 없다고 역설하는 것이다[9].

본 연구에서는 그 의미를 극대화하기 위하여 파이프를 3D 모델링으로 제작하여 사실적으로 표현하였다. 그리고 마스킹 기법을 사용하여 액자 밖에서는 작품이 보이지 않도록 하여 보이지 않는 공간을 만들고, 비현실적인 괴리감을 주어 아무 리 사실적인 작품이라도 결국은 그림이라는 의미를 표현하였 다. 액자를 통해서만 보이는 개체로 여러 가지 각도로 돌려보 며 보이지 않는 공간을 둘러보고 3D로 만들어진 글씨와 파이 프를 잡고 움직일 수 있는 인터랙션을 추가하였다.

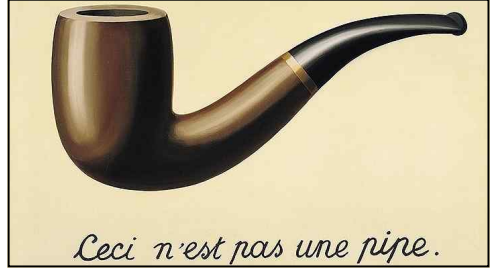

그림 **9.** '이미지의 배반' 원작 **Fig. 9.** 'La trahison des images' original

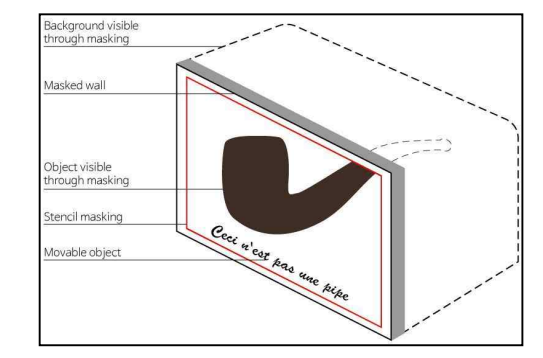

그림 **10.** '이미지의 배반'의 인터랙션 개요도

**Fig. 10.** An overview of the interaction of 'La trahison des images'

표 **2.** '이미지의 배반'에 사용된 세부요소

**Table 2.** Details used in 'La trahison des images'

| Sortation               | Details                                                                                                    |  |
|-------------------------|----------------------------------------------------------------------------------------------------|--|
| Object                  | Pipe, Frame, Lettering, Background                                                                                                    |  |
| Visual<br>elements      | Realistic 3D modeling to reproduce work.<br>Reproduction of unrealistic feeling through masking<br>techniques.<br>Disparation in contrast to realistic modeling.<br>3D modeling of the phrase 'Ceci n'est pas une pipe'<br>and conveying meaning through contradictory<br>phrases. |  |
| Interaction<br>elements | Works that can only be viewed through stencil<br>shaders.<br>Movable pipes and letters.                                                                                                    |  |

# 2) 인간의 조건(La condition humaine)

'인간의 조건'은 캔버스 안에 배경과 완벽하게 일치하는 그 림을 그려 일종의 착시현상을 일으키는 작품이다. 관람객들은 이러한 착시 속에서 풍경과 풍경화의 경계에 대해 생각하게 되고 관습적인 인식 체계에 의문을 품게 된다[10]. 실제 존재 하는 것을 그리지만 캔버스 속 그림과 현실이 모호한 경계를 이루도록 풍경과 그 풍경을 그린 캔버스를 그림으로 표현한 작품이다.

본 연구에서는 캔버스의 그림과 배경이 일치하는 착시를 가 상에서 재현하기 위해 반전 마스킹 기법을 사용하였다. 반전 마스킹 효과를 적용한 캔버스를 통해 사실적으로 재현해 놓은 3D 모델링을 투시해 볼 수 있도록 하여 풍경과 풍경화의 경계 를 보다 완벽하게 허물 수 있도록 원작을 의미를 극대화하였

다. 또한 캔버스를 직접 들어 움직이며 벽을 투시해 배경을 감 상할 수 있는 인터랙션 요소를 추가하였으며 쇠 구슬을 들어 움직이는 부수적 인터랙션으로 재미 요소를 추가하였다.

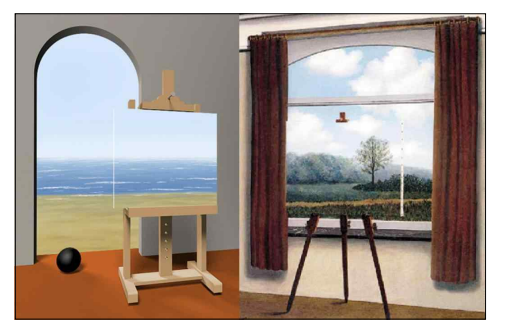

그림 **11.** '인간의 조건' 1, 2 원작 **Fig. 11.** 'La condition humaine' 1, 2 original

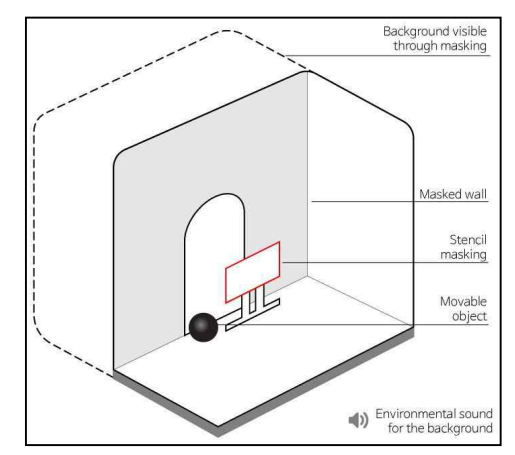

그림 **12.** '인간의 조건'의 인터랙션 개요도

**Fig. 12.** An overview of the interaction of 'La condition humaine'

표 **3.** '인간의 조건'에 사용된 세부요소

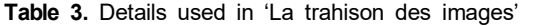

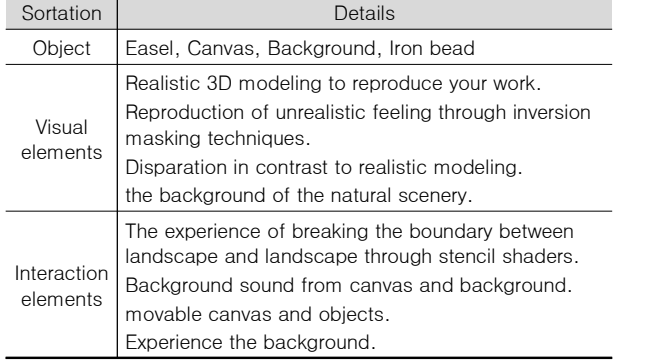

## 3) 표절(Le Plagiat)

'표절'은 화분을 그렸지만 꽃은 보이지 않고 꽃밭과 나무가 있는 풍경을 볼 수 있는 작품이다. 이 또한 상식과 의식을 의심 해 보게 하는 작품으로 화분을 그린다는 것은 자연을 표절하는

것이 아닌가라는 의문을 품게 만드는 작품이다. '인간의 조건' 과 마찬가지로 그림 속에 그림을 통해 경계에 대한 관습적인 인식과 생각에 의문을 제기하고 일상적인 소재 속에 전혀 다른 요소들을 배치하여 모호함과 이질적인 모습을 보여준다.

이 작품에서는 이를 표현하기 위해 앞서 사용한 반전 마스 킹 기법을 사용하였다. 화분과 꽃, 새 둥지와 알은 3D 모델링 을 통해 사실적으로 표현하고 꽃에 반전 스텐실 쉐이더를 사 용하여 벽을 투시해 꽃밭과 벚꽃 나무를 볼 수 있도록 제작하 였다. 이를 통해서 작품 속 초현실주의 표현을 사실적으로 재 현하여 그 의도를 극대화할 수 있도록 하였다. 꽃 안의 풍경 을 둘러보고 환경음을 들을 수 있는 인터랙션을 추가하여 추 가적인 재미 요소를 경험할 수 있도록 하였다.

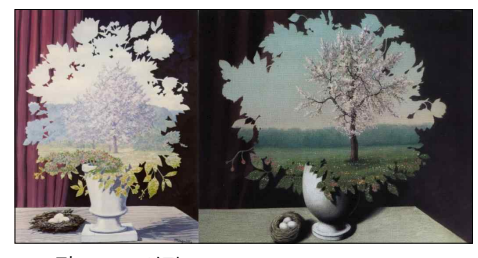

그림 **13.** '표절' 1, 2 원작 **Fig. 13.** 'La plagiat' 1, 2 original

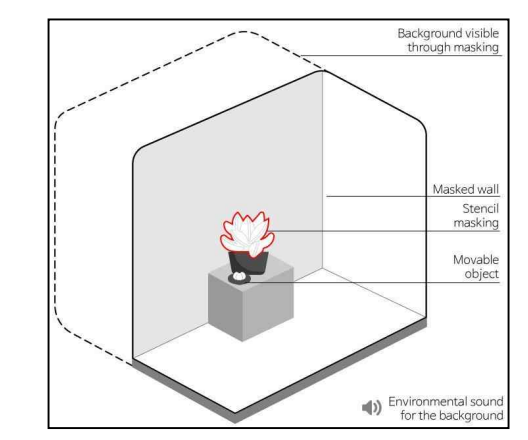

그림 **14.** '표절'의 인터랙션 개요도 **Fig. 14.** An overview of the interaction of 'La plagiat'

표 **4.** '표절'에 사용된 세부요소 **Table 4.** Details used in 'La plagiat'

| Sortation               | Details                                                                                                    |  |
|-------------------------|----------------------------------------------------------------------------------------------------|--|
| Obiect                  | Flowerpot, Flowers, Grass, Background,<br>Bird's nest                                                                                                    |  |
| Visual<br>elements      | Realistic 3D modeling to reproduce your work.<br>Reproduction of unrealistic feeling through inversion<br>masking techniques.<br>A surreal representation that contrasts with realistic<br>modelina.<br>the background of the natural scenery. |  |
| Interaction<br>elements | Works that can only be viewed through stencil<br>shaders.<br>Movable bird's nest and egg.                                                                                                    |  |

## 4) 인간의 아들(Le Fils de l'Homme)

인간의 아들은 마그리트의 대표작 중 하나로써 중절모를 쓴 남자 얼굴을 사과나 새, 파이프 등으로 가린 시리즈 작품 이다. 인물화에 있어서 인물의 얼굴은 시선이 집중되는 중요 한 개체인데 이를 다른 개체로 가림으로써 감상자의 호기심 을 자극하는 작품이다. 이 역시 데페이즈망 기법의 일종으로 사실적으로 그린 전혀 다른 사물을 맥락과 상관없이 본래의 성격을 없앤 채 만나게 하여 강한 충격을 준다.

원본의 남자 인물과 얼굴을 가린 개체를 3D로 제작하여 배 . . . . 인인 UKP(University)<br>기업과 모님 및 소리 생활을 얻을을 하려는 말로 보고 있는 생활 . . . . 시를 제작하였다. 치하였다. 다만 단순히 개체로 얼굴을 가리는 것이 아닌 개체 를 잡고 돌려볼 수 있는 인터랙션 요소를 부여하여 인물의 얼 굴을 부분적으로 유추해 보는 재미 요소를 추가하였다.

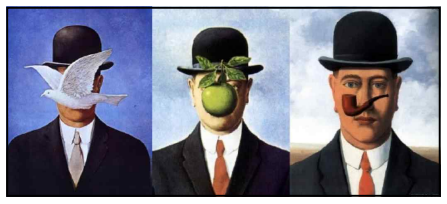

그림 **15.** '인간의 아들' 1, 2, 3 원작 **Fig. 15.** 'Le Fils de l'Homme' 1, 2, 3 original

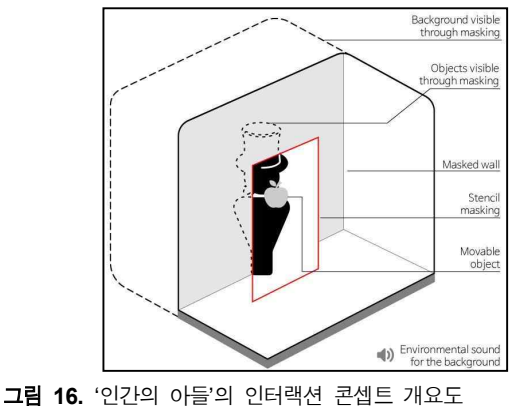

**Fig. 16.** An overview of the interaction of 'Le Fils de l'Homme'

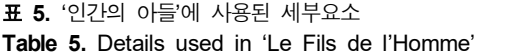

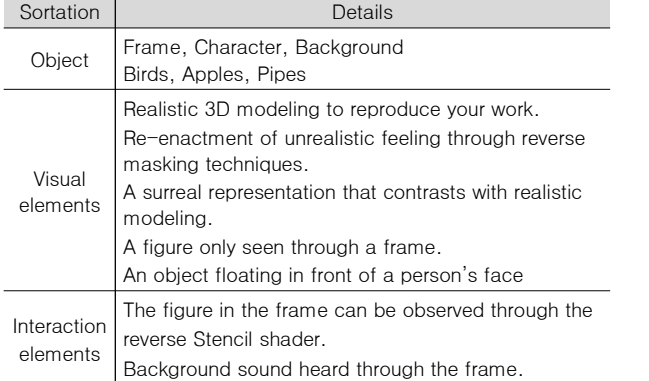

## **3-2 전시환경 구축 및 마스킹 기법**

## 1) 전시환경 구축

본 연구에서는 개발 도구로 '유니티(Unity)'를 선택하였다. '유니티(Unity)'는 사실적인 시각적 효과를 위한 고품질의 모 델링과 인터랙션을 통한 자유로운 개발환경이 지원되는 게임 엔진이다. 또한 작품 표현에 필요한 '스텐실 셰이더(Stencil shader)'를 사용하기 위해서 유니티의 고품질 랜더 파이프라 인인 'URP(Universal Render Pipeline)' 환경에서 가상 전

헤드기어 형태의 HMD를 활용하면 가상전시를 보다 실감 나게 체험할 수 있으며 컨트롤러를 통해 가상에서 실제 손처 럼 사용하고 다양한 개체와의 인터랙션이 가능하다. 본 연구 는 '오큘러스 퀘스트 2' 하드웨어 사용환경을 기반으로 제작 하였으며, 유니티에서 'Oculus Integration'라는 개발자용 SDK(Software Development Kit)와 오큘러스 개발자 모드 를 활용하여 제작하였다. VR 환경에서 플레이어 캐릭터가 개 체들과 인터랙션하기 위해서는 'Oculus Integration'에 포함 된 'OVRPlayerController' 프리팹(Prefap)을 씬(Scene)에 불러와 각 'HandAnchor'에 'OVR Grabber'를 추가해주는 작업이 필요하다. 'OVR Grabber'는 'Collider'에 충돌하는 'Rigidbody'를 인식하여 개체를 잡을 수 있게 도와준다[11].

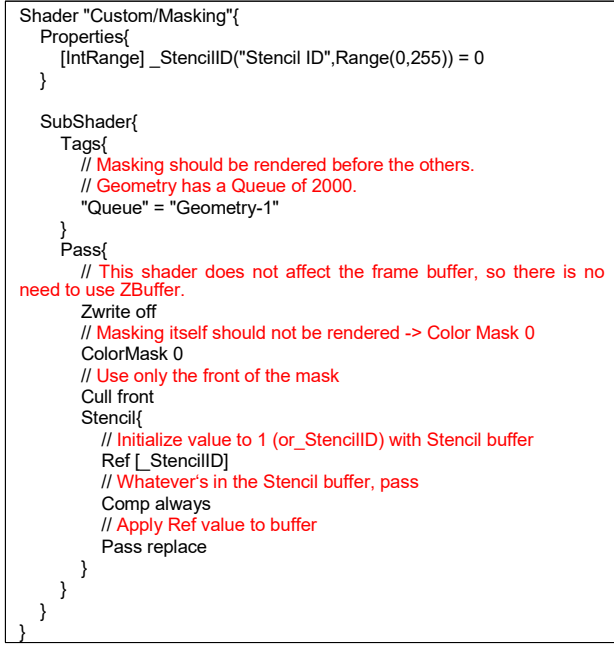

그림 **17.** 스탠실 버퍼 셰이더 코드 예제

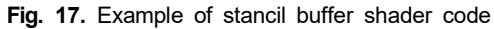

## 2) 스텐실을 이용한 마스크

마스킹(Masking)기법은 '스텐실 셰이더(Stencil shader)' 를 사용하여 구현하였다. ShaderLab 커맨드의 Stencil은 GPU 의 스텐실 버퍼와 관련된 설정을 구성한다. 특정 픽셀의 프래

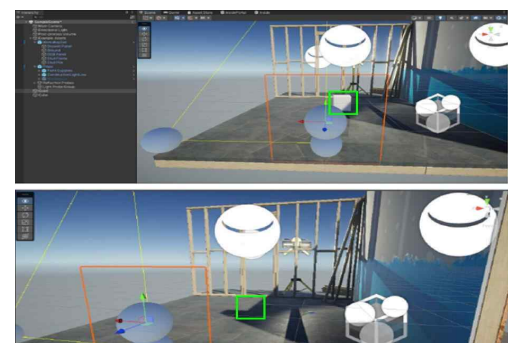

그림 **18.** 마스크로 활용된 Quad와 Quad 안에서만 보이는 개체 **Fig. 18.** Quad used as a mask and objects visible only inside the Quad

그먼트 셰이더를 실행하기 전에 GPU는 스텐실 버퍼의 현재 값을 특정한 레퍼런스 값과 비교할 수 있다. 이를 스텐실 테 스트라고 한다. 스텐실 테스트에 통과하면 GPU가 뎁스 테스트 를 수행한다. 스텐실 테스트에 실패하면 GPU가 해당 픽셀의 나머지 처리를 건너뛴다. 즉, 스텐실 버퍼를 마스크로 사용하 여 GPU에 가져올 픽셀과 폐기할 픽셀을 지시할 수 있다[12].

이상과 같이 셰이더를 만들고 머터리얼에 적용한 뒤 마스 크로 사용할 개체에 넣어준다. 스텐실 버퍼에서 가져올 개체 들을 따로 레이어에 묶어주고 Universal Renderer 에셋 파 일에서 필터링에서 제외해 주고 랜더 특성에서 랜더 개체를 추가해준다. 랜더 개체 특성에서 레이어 마스크를 지정해 준 뒤 스텐실을 활성화하고 Compare function을 Equal로 설정 해주면 레이어에 묶인 개체들은 일반적으론 보이지 않으며 마스크된 개체를 통해서만 보이게 된다.

이러한 방식을 통해 평면 내에서만 보이는 사실적인 3D개 체 표현이 가능하며, 르네가 작품을 통해 보여주려 했던 그림 과 현실과의 혼동을 더욱 실감나게 표현할 수 있다.

## 3) 스텐실을 이용한 마스크 반전

스텐실을 이용한 마스크에서 개체를 가져오지 않고 폐기하 면 반전 효과를 만들 수 있다. 폐기할 개체들을 따로 레이어

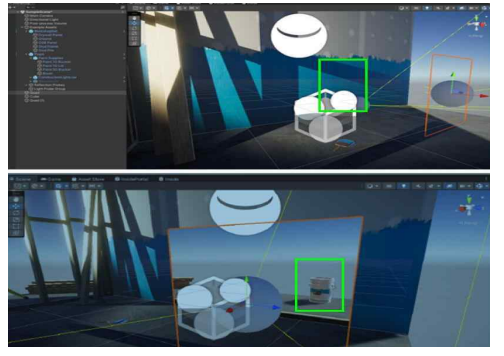

- 그림 **19.** 반전 마스크로 활용된 Quad와 Quad 안에서만 보이지 않는 개체
- **Fig. 19.** Quad used as an anti-mask and objects not visible only inside the Quad

에 묶어 주고, Universal Renderer에셋 파일에서 랜더 개체 특성을 추가해 준 뒤 레이어 마스크로 지정, 스텐실을 활성화 하고 Compare function을 Not Equal로 설정해주면 레이어 에 묶인 개체들은 일반적으론 보이지만 마스크를 통해서는 폐기되어 보이지 않게 된다.

이러한 방식을 통하여 그림과 현실의 벽을 허물어 현실과 비현실이 공존하는 모순적인 혼동을 표현한 르네의 작품을 구현할 수 있다. '인간의 조건'과 '표절' 같은 작품들이 이에 해당한다.

## **Ⅳ. 가상전시 제작**

#### **4-1 오브젝트 제작**

르네 마그리트의 데페이즈망 기법을 오마주하기 위하여 원 작의 개체를 사실적인 3D 모델로 제작하였다. 제작도구로는 '블랜더(Blender)'를 사용했으며 텍스쳐(Texture)는 AmbientCG 의 무료 텍스쳐를 사용하고 'Blender Kit'의 프리 에셋(Free Asset) 모델링도 수정하여 사용하였다.

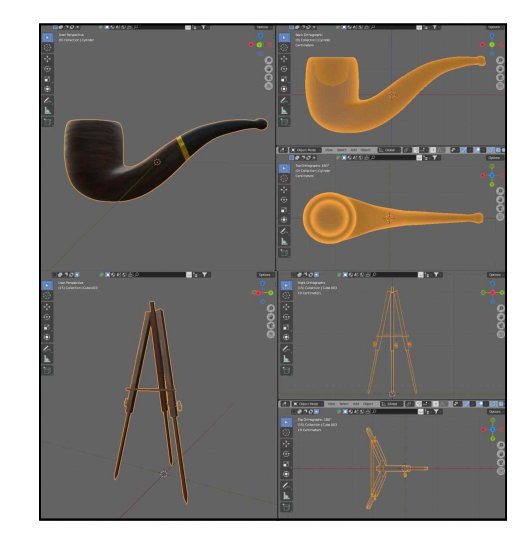

그림 **20.** 블랜더에서 제작한 모델링 **Fig. 20.** Modelling with Blender

#### **4-2 배경 제작**

배경 또한 모델링과 같이 원작의 배경을 그대로 재현하되 사실적인 표현을 극대화하였다. 유니티의 'Terrain' 기능을 사용하여 기본적인 지반을 만들고 바다는 'Boat Attack'의 Water System 패키지(Package)를 참고하여 Plane에 물질 감 표현이 들어간 Material을 넣는 형식으로 제작하였다. 숲 은 마찬가지로 Terrain을 통해 지반을 만든 뒤 Terrain의 브 러쉬 기능을 이용하여 나무나 수풀을 깔아 원작의 풍경을 재 현하였다.

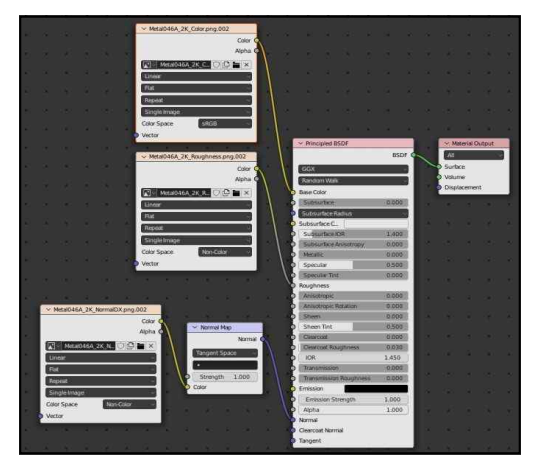

그림 **21.** 모델링의 셰이더 비쥬얼 스크립트 **Fig. 21.** Shader visual scripts for modeling

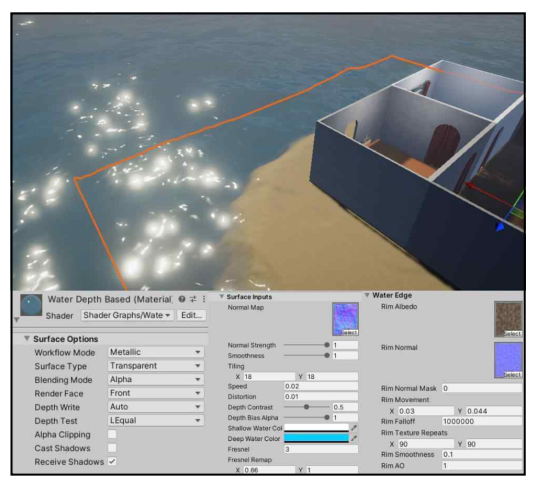

그림 **22.** 유니티에서의 바다 질감 표현 **Fig. 22.** Expression of sea texture in unity

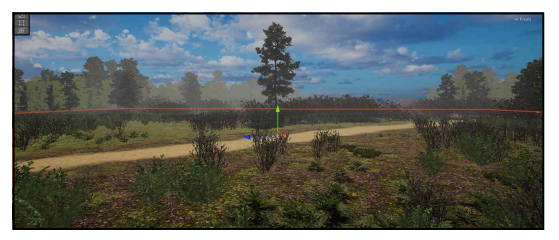

그림 **23.** 유니티에서의 숲 배경 제작 **Fig. 23.** Making a forest background in Unity

## **4-3 인터랙션 제작**

각각의 작품에서 그림 속 배경으로 들어가는 인터랙션이나 작품을 통해 배경을 보는 인터랙션을 구현하기 위해 작품마다 공간을 주고, 공간 안에 들어갔을 때 그에 맞는 배경만 활성화 되고 나머지 배경은 비활성화되는 트리거 이벤트(Trigger Event)를 유니티의 비쥬얼 스크립트(Visual Script)를 활용 하여 제작하였다.

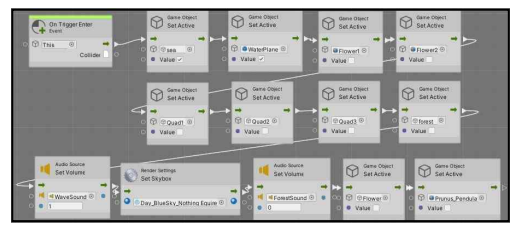

그림 **24.** 유니티에서의 트리거 비쥬얼 스크립트 **Fig. 24.** Trigger visual script in Unity

여기에 스텐실 쉐이더를 사용한 마스킹 기법으로 재현해 현실처럼 체험할 수 있게 제작하였으며, 전시 속 각각의 개체 들에 'Rigidbody', 'Mesh Collider', 'OVR Grabbalbe' 컴포 넌트를 추가하여 VR환경에서 실제 사물처럼 집을 수 있는 인 터랙션을 추가하였다.

## **4-4 완성된 가상전시**

완성된 가상 전시는 르네 마그리트의 초현실주의 작품을 사실적인 3D 모델링을 통해 가상에서 재현해냈을 뿐만 아니 라 사실적으로 묘사한 개체에 초현실적인 상황을 부여하여 모순과 충격을 주는 데파이즈망 기법의 의도를 극대화할 수 있었다. 또한 VR를 통해 전시의 주체가 되어 작품에 인터랙 션하는 방식을 통해 수동적인 단순 관람을 넘어 능동적으로 작품을 체험할 수 있었으며, 기술적인 측면이 아닌 내용적인 측면에서 작품을 즐길 수 있는 재미 요소를 제공하였다. 그림 24는 원작과 가상에서 재해석된 오마주 작품을 비교해서 정 리한 그림이다.

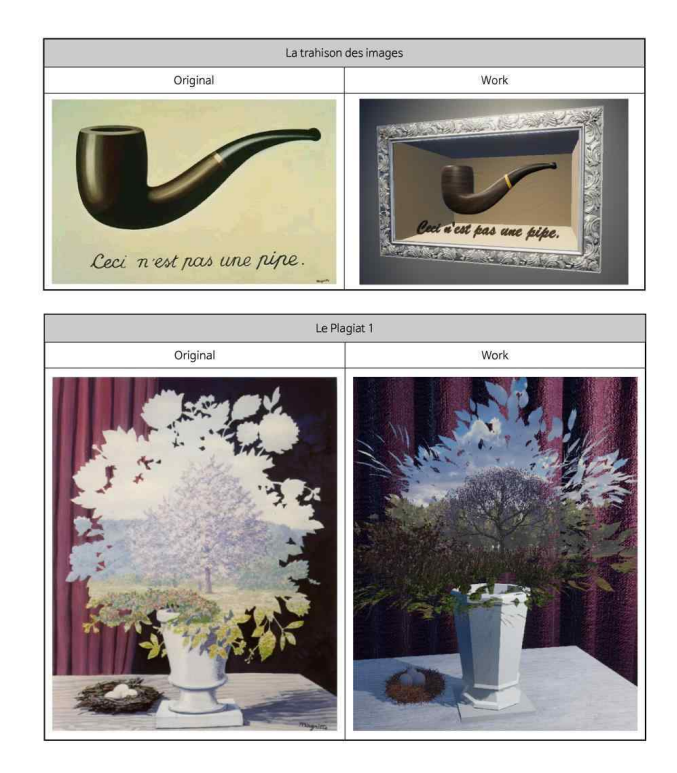

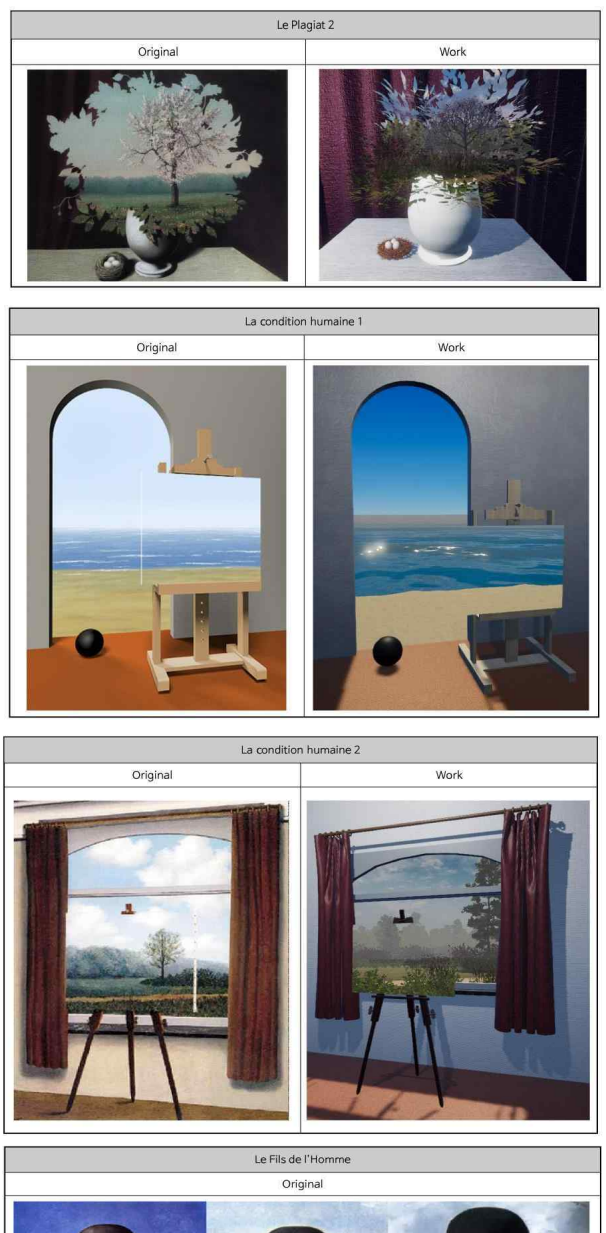

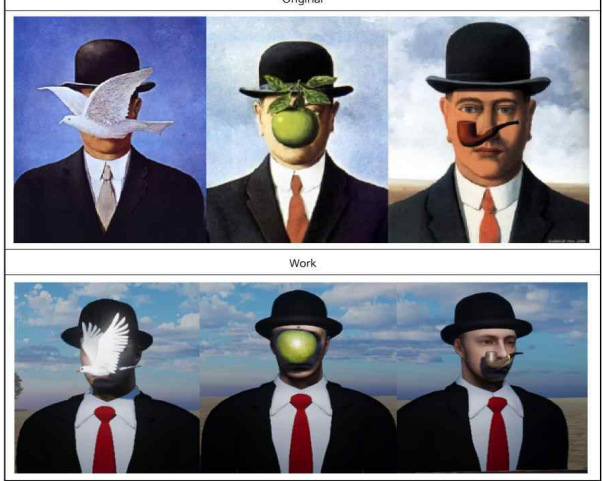

그림 **25.** 가상에서 재현된 오마주 작품들 **Fig. 25.** Homage works remade in virtual form

# **4-5 가상 전시 작품 및 시연 영상**

완성된 작품은 시연 영상으로 남겨 작품 링크나 QR코드를 통해 감상할 수 있도록 하였고 '오큘러스 퀘스트2'를 사용해서 경험해볼 수 있도록 프로젝트 파일로도 제공하였다[13]-[18].

|                                                 | Link                                                                                       | <b>QR</b> |
|-------------------------------------------------|--------------------------------------------------------------------------------------------|-----------|
| Rene Magritte<br>Virtual<br>Exhibition<br>Intro | https://youtu.be/exgXv68m9YM                                                               |           |
| La trahison<br>des images                       | https://www.youtube.com/<br>watch?v=NVjJ8vuRHSY&t                                          |           |
| La condition<br>humaine 1                       | https://www.youtube.com/<br>watch?v=H5eHsySjqjU                                            |           |
| La condition<br>humaine 2                       | https://www.youtube.com/<br>watch?v=wqMUNtw3384                                            |           |
| Le Plagiat                                      | https://www.youtube.com/<br>watch?v=R9_b4HNQPLc&t                                          |           |
| Le Fils de<br>l'Homme                           | https://www.youtube.com/<br>watch?v=0YY3Ss5pG90&t                                          |           |
| Project<br>File                                 | https://drive.google.com/file/<br>d/1OgytNZYwENTNEj9iV3X2o<br>XCANzQpDyXZ/view?usp=sharing |           |

그림 **26.** 작품 링크 및 QR코드 **Fig. 26.** Works link and QR code

# **Ⅴ. 결 론**

본 연구는 가상현실의 이점을 기술적인 측면에서만 사용하 는 것을 넘어, 작품의 의도와 표현방식을 살릴 수 있는 재미 요소로 활용한 가상 전시를 제작해보았다. 본 연구의 연구 결 과는 다음과 같다.

첫째, 가상 전시를 제작하기 위해 가상현실과 메타버스의 개념을 문헌 및 선행연구를 바탕으로 고찰하였다. 고찰결과 가상현실은 몰입적 성격을 가진 신기술 매체로 시공간이나 물리적인 제약이 없어 현실에선 볼 수 없는 자유로운 작품 표 현이 가능하다는 이점이 있었다. 그러나 실제 메타버스 플랫 폼 내 가상 전시 사례조사 결과를 보면 이러한 이점을 적극적 으로 활용하여 인터랙션할 수 있도록 제작한 전시는 찾아보 기 힘들었다.<br>-<br>- 둘째, 르네 마그리트의 데페이즈망 기법은 사실적인 묘사

로 그려진 개체에 초현실적인 상황을 부여하여 거기에서 오 는 충격으로 호기심을 불러일으키는 기법이다. 그의 기법은 그림에서만 볼 수 있던 초현실적인 상황이었지만 이를 실제 로 경험 가능한 가상 전시로 만들면 더욱 큰 충격과 호기심을 불러일으킬 수 있는 기법으로 활용될 수 있었다.

이를 모방이 아닌 새로운 창작물로 만들기 위해 오마주 기 법을 활용하였으며, 그 중 재해석 유형의 가상 전시 콘텐츠를 기획하고 각각 작품 세부요소와 인터랙션 개요를 정리하였다.

셋째, 전시의 오브젝트들은 블랜더를 사용하여 모델링 하 였으며, 배경과 그림의 경계를 허무는 표현은 유니티의 스텐 실 셰이더를 사용한 마스킹 기법으로 작품을 통해 개체를 투 과하거나 개체를 통해서만 작품을 감상할 수 있도록 만들었 다. 여기에 '오큘러스 퀘스트 2'를 활용하여 작품을 실감나게 관람할 수 있도록 하였고 컨트롤러를 사용하여 물건을 집을 수 있는 인터랙션을 추가하여 작품 속 개체들을 움직이거나 회전시켜 원작에선 볼 수 없었던 다양한 재미 요소를 체험할 수 있게 제작하였다. 이렇게 가상현실의 이점을 적극적으로 활용하여 작품의 의도를 극대화한 가상 전시를 완성하였다.<br>완성된 전시는 영상으로 녹화하여 QR코드와 링크를 통해 감 상할 수 있도록 하였으며 '오큘러스 퀘스트 2'를 사용해서 경 험해 볼 수 있도록 프로젝트 파일로도 제공하고 있다.

본 연구에서 제작한 체험형 인터랙션 가상 전시는 가상현 실의 특징을 살려 초현실주의 작가 르네 마그리트의 작품의 데페이즈망 기법을 가상에서 실제처럼 재현해내고 오마주하 였다. 그 결과 사실적인 묘사의 그림에 초현실적인 상황을 부 여하여 아무리 사실적인 그림일지라도 그저 그림에 불과하다 는 작가의 의도와 모순적인 상황으로 충격과 호기심을 불러 일으키는 표현기법을 극대화할 수 있었으며, 단순한 관람형식 의 콘텐츠를 넘어 체험형 인터랙션 콘텐츠의 방향성을 제시 했다는 데에 그 의의가 있다.<br>- 본 연구는 오마주를 통한 기존 작품의 확장을 시도한 연구

이다. 앞으로는 이러한 시도들이 온라인 플랫폼에서도 다양하 게 시도되기를 기대한다.

## **참고문헌**

[1] D. Yang and S. Sun, "An Analysis of the Characteristics of Metaverse Technology Utilization in the Online Exhibition Space," *Journal of Korea Design Forum*, Vol. 28, No. 1, pp. 169-178, February 2023. https://doi.org/10.21326/ksdt.2023 .28.1.015

- [2] G. Shin, Development of Virtual Reality Music Educational Contents Based on Mihaly Csikszentmihalyi's Flow Theory, Ph.D. Dissertation, Korea National University of Education, Cheongju, February 2023.
- [3] S. Y. Han, "Metaverse Platform Status and Prospects," *Future Horizon +*, No. 49, pp. 19-24, June 2021.
- [4] ASF(Acceleration Studies Foundation), Metaverse Roadmap: Pathways to the 3D Web, Los Gatos, CA: Author, 2007.
- [5] J. Yoo, A Study on René Magritte's Painting through Depaysement, Master's Thesis, Hannam University, Daejeon, August 2020.
- [6] S. W. Ji, A Study on Postmodern Advertisement Photographic Expression of Beauty Products Utilizing Paintings from Modernism Era, Master's Thesis, Chung-Ang University, Seoul, February 2023.
- [7] S. H. Beom and E. H. Yim, "Homage Characteristics in Fashion Photography - Focusing on Tim Walker's Editorial Fashion Photography -" *Journal of the Korean Society of Fashion Design*, Vol. 15, No. 4, pp. 67-81, December 2015. https://doi.org/10.18652/2015.15.4.5
- [8] S. Han, The Study of Hommage Technique and the Examples Created, Master's Thesis, Kookmin University, Seoul, February 2011.
- [9] Wikipedia. The Treachery of Images [Internet]. Available: https://en.wikipedia.org/wiki/The\_Treachery\_of\_Images
- [10] Wikipedia. The Son of Man [Internet]. Available: https://en.wikipedia.org/wiki/The\_Son\_of\_Man
- [11] Unity Documentation. ShaderLab: Stencil [Internet]. Available: https://docs.unity3d.com/kr/2019.4/Manual/SL-S tencil.html
- [12] Meta Quest Developer. Interaction SDK Overview [Internet]. Available: https://developer.oculus.com/docume ntation/unity/unity-isdk-interaction-sdk-overview/
- [13] YouTube. Remade in Virtual Reality La Trahison des Images [Internet]. Available: https://www.youtube.com/wat ch?v=NVjJ8vuRHSY
- [14] YouTube. Remade in Virtual Reality La Condition Humaine 1 [Internet]. Available: https://www.youtube.com/ watch?v=H5eHsySjqjU
- [15] YouTube. Remade in Virtual Reality La Condition Humaine 2 [Internet]. Available: https://www.youtube.com/ watch?v=wqMUNtw3384
- [16] YouTube. Remade in Virtual Reality Le Plagiat [Internet]. Available: https://youtu.be/R9\_b4HNQPLc
- [17] YouTube. Remade in Virtual Reality Le Fils de L'Homme [Internet]. Available: https://youtu.be/0YY3Ss5pG90
- [18] Google Drive. Project File: Creating Rene Magritte Virtual

Exhibition Contents Using Hommage Technique [Internet]. Available: https://drive.google.com/file/d/1OgytNZYwENTN Ej9iV3X2oXCANzQpDyXZ/view?usp=drive\_link.

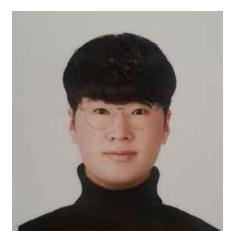

# **이상원(Sang-Won Lee)**

2023년:동서대학교 일반대학원 디자인학과 졸업 (디자인학 석사)

2021년~2023년: 동서대학교 디자인학과 석사과정 ※관심분야:가상현실(VR), 가상전시, 메타버스 등

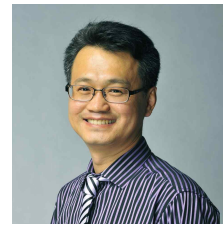

**김형우(Hyung-Woo Kim)**

1998년:부산교육대학교 미술교육과 (학사) 2002년:동서대학교 대학원 (디자인학 석사) 2007년:동서대학교 대학원

(디자인학 박사)

2007년~현 재: 동서대학교 디자인대학 제품인터랙션 디자인 전공 교수

※관심분야:인터랙션 디자인, 가상현실, 증강현실, 메타버스 등